**imię i nazwisko /firma** *adres nr ewidencyjny PESEL ……………. / KRS …………….*

*miejscowość,* dnia \_\_ \_\_\_\_\_\_\_\_\_\_ roku

#### **P E Ł N O M O C N I C T W O**

[Niniejszym ustanawiam / firma…………………………..] z siedzibą w [miejscowość…………….], wpisana do Rejestru Przedsiębiorców przez Sąd Rejonowy \_\_\_\_\_\_\_\_\_\_, \_\_\_ Wydział Gospodarczy Krajowego Rejestru Sądowego, pod numerem KRS \_\_\_\_\_\_\_\_\_\_ ustanawia \_\_\_\_\_\_\_\_\_\_ \_\_\_\_\_\_\_\_\_\_, nr ewidencyjny PESEL \_\_\_\_\_\_\_\_\_\_\_, [moim] pełnomocnikiem [firma…………….] do udziału w Zwyczajnym Walnym Zgromadzeniu, zwołanym na dzień 12 sierpnia 2020 roku, Spółki Red Dev Studio S.A. z siedzibą w Olsztynie przy ul. Feliksa Nowowiejskiego 9/403, 10-162 Olsztyn, wpisanej do Rejestru Przedsiębiorców prowadzonego przez Sąd Rejonowy w Olsztynie, VIII Wydział Gospodarczy Krajowego Rejestru Sądowego, pod numerem 0000750445, oraz do wykonywania na tymże Zwyczajnym Walnym Zgromadzeniu Red Dev Studio S.A. prawa głosu z należących do [mnie / firma] \_\_\_.\_\_\_.\_\_\_ akcji tejże spółki.

Pełnomocnik jest zwolniony z obowiązku zwrotu dokumentu pełnomocnictwa.

*[podpis/podpisy]*

*\_\_\_\_\_\_\_\_\_\_\_\_\_\_\_*

# **Formularz pozwalający na wykonywanie prawa głosu przez pełnomocnika (formularz nie zastępuje dokumentu pełnomocnictwa)**

## **I. INFORMACJE OGÓLNE**

Niniejszy formularz został przygotowany zgodnie z postanowieniami art. 4023 § 1 pkt 5 i § 3 k.s.h. w celu umożliwienia wykonywania prawa głosu przez pełnomocnika na Zwyczajnym Walnym Zgromadzeniu spółki Red Dev Studio S.A. (dalej zwanej "Spółką").

Stosowanie niniejszego formularza nie jest obowiązkiem akcjonariusza i nie stanowi warunku oddania głosu przez pełnomocnika. Niniejszym formularz nie zastępuje dokumentu pełnomocnictwa.

# **II. DANE MOCODAWCY(AKCJONARIUSZA)**

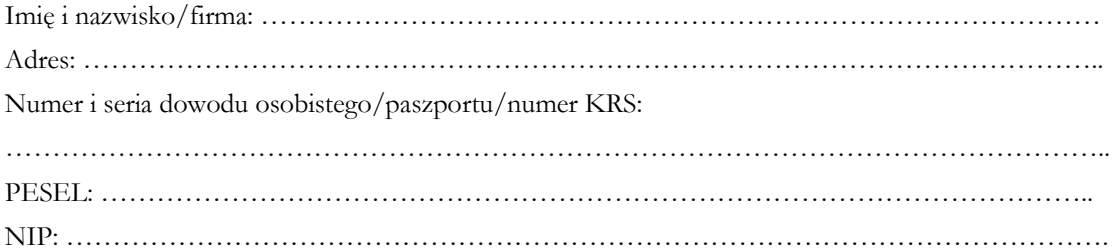

## **III. DANE PEŁNOMOCNIKA**

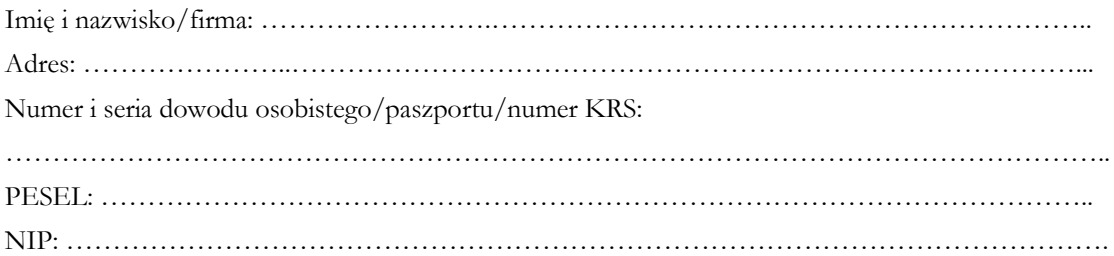

## **IV. INSTRUKCJA DLA PEŁNOMOCNIKA**

Zamieszczone poniżej tabele umożliwiające wskazanie instrukcji dla pełnomocnika odwołują się do projektów uchwał umieszczonych w punkcie V poniżej. Zarząd Spółki zwraca uwagę, że projekty te mogą różnić się od projektów uchwał poddanych pod głosowanie bezpośrednio na Zwyczajnym Walnym Zgromadzeniu Spółki i zaleca poinstruowanie pełnomocnika o sposobie postępowania w takim przypadku.

Mocodawca wydaje instrukcję poprzez wstawienie znaku "X" w odpowiedniej rubryce. W przypadku chęci udzielenia innych lub dalszych instrukcji Mocodawca powinien wypełnić rubrykę "Dalsze/inne instrukcje" określając w niej sposób wykonywania prawa głosu przez pełnomocnika.

W przypadku, gdy Mocodawca podejmie decyzję o głosowaniu odmiennie z posiadanych akcji proszony jest o wskazanie w odpowiedniej rubryce liczby akcji, z których pełnomocnik ma głosować "za", "przeciw" lub ma "wstrzymać się od głosu". W braku wskazania liczby akcji uznaje się, że pełnomocnik upoważniony jest do głosowania we wskazany sposób z wszystkich akcji posiadanych przez akcjonariusza.

# **V. PROJEKTY UCHWAŁ UMIESZCZONE W PORZĄDKU OBRAD ZWYCZAJNEGO WALNE-GO ZGROMADZENIA**

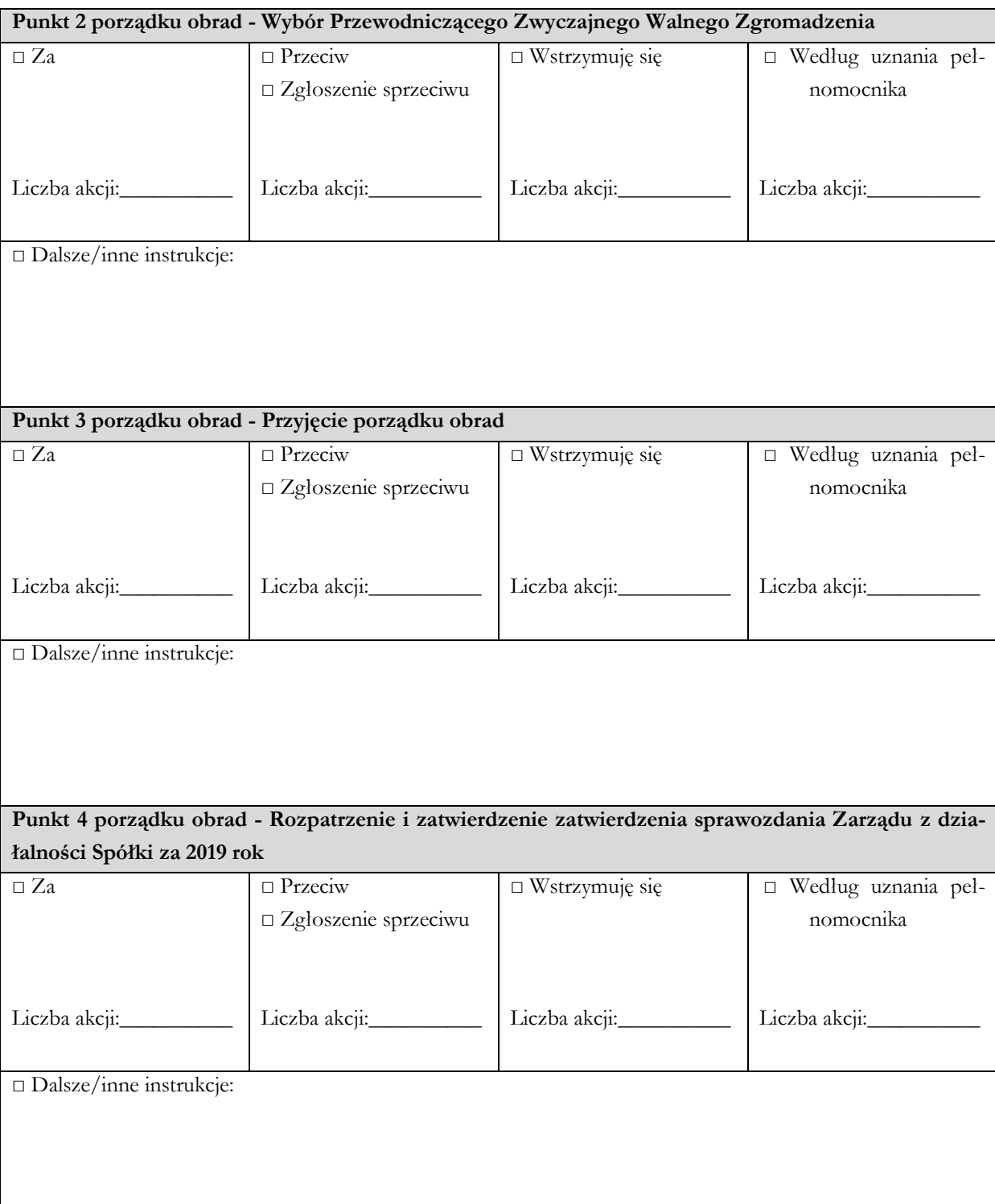

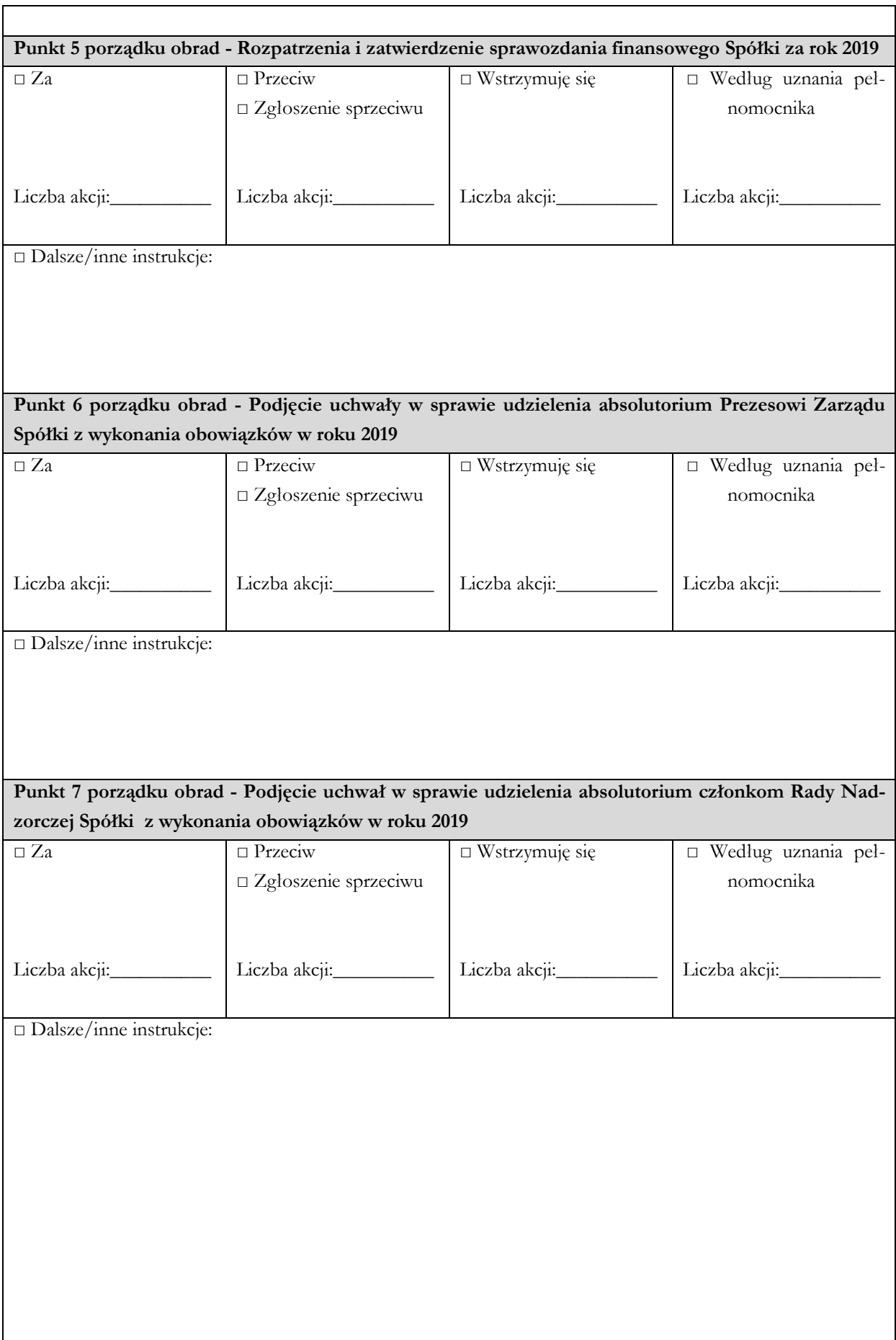

٦

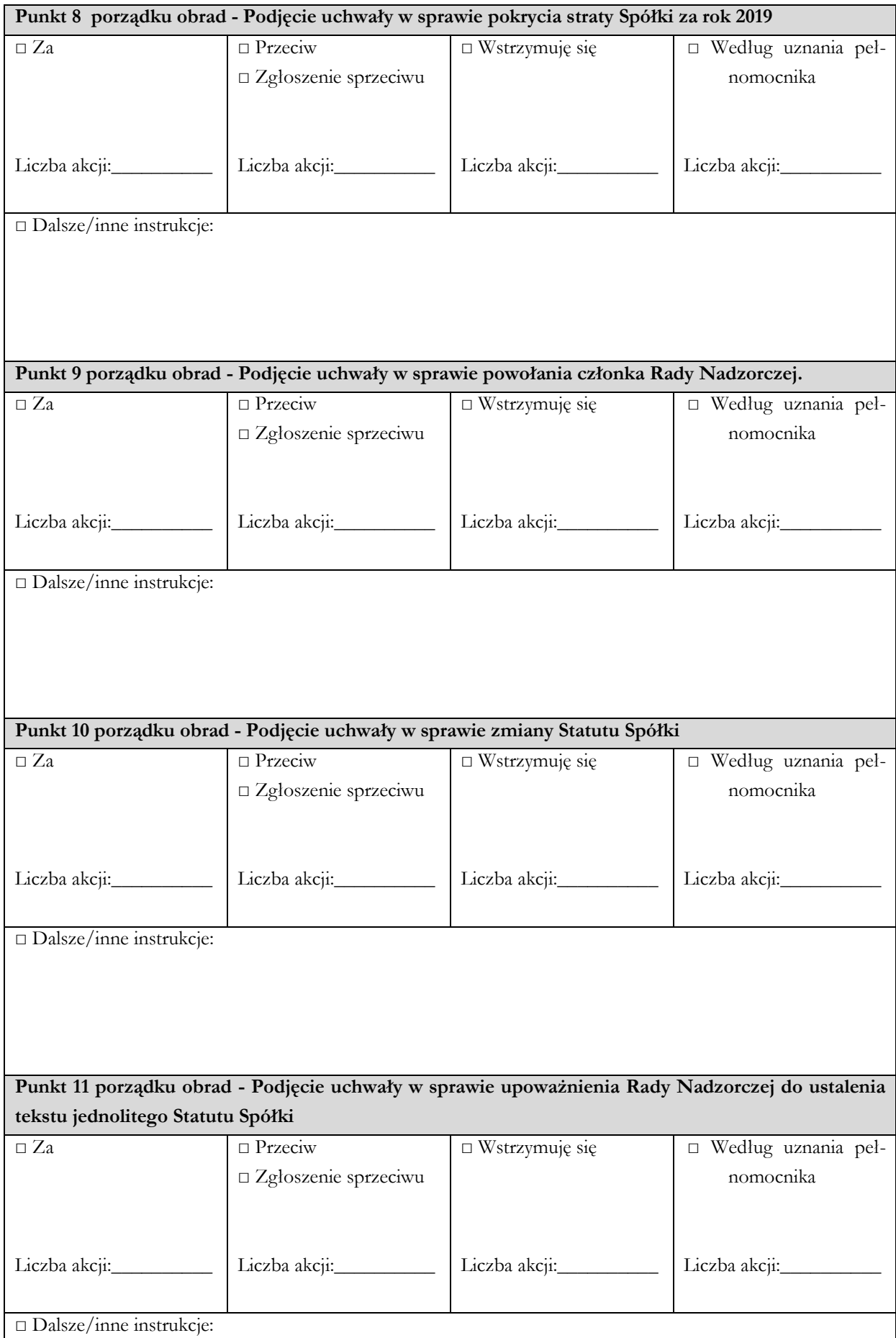